# **AppendLog**

## Description

Appends data to the log file associated with the indicated log object handle.

### Syntax

```
rv = Logging_Services("AppendLog", objLog, LogData, IncomingRowDelimiter, IncomingColumnDelimiter, 
IgnoreColumnHeaders)
```
#### **Parameters**

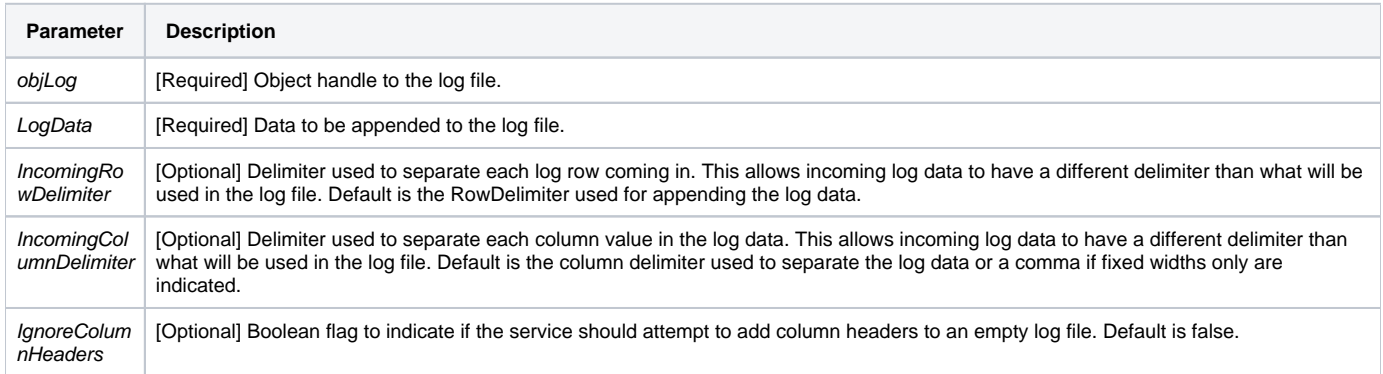

## Version

16.0.18